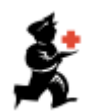

# **Instalação mSupply Mobile - Tablet**

O **mSupply Mobile** pode ser instalado no seu dispositivo Android pelo [Time de Suporte](mailto:support@msupply.org.nz) [mSupply](mailto:support@msupply.org.nz) ou pelo time de Suporte Técnico local que pode contar com toda a assistência do nosso time.

#### **Favor observar**

- Um Tablet (dispositivo Android) deve ser configurado por cada local que estará utilizando o mSupply Mobile. Por exemplo: Um Tablet por clinica de saúde.
- O Tablet deverá ser alocado para o local de uso, e **NÃO** por funcionário. Portanto TODOS os usuários deverão ser configurados no mesmo dispositivo de utilização do mSupply Mobile. Se um funcionário deixar de trabalhar neste local outra pessoa assumirá a operação do Tablet, com um outro usuário, sem alterar nada mais.
- No servidor mSupply cada clinica será configurada ao que chamaremos de um **local mSupply**.

## **Requisitos de Hardware e Sistema Android**

## **Especificações mínimas**

- Tamanho mínimo do ecrã: **9.8 inches** (medida diagonal)
- Resolution mínima do ecrã: **768 × 1024 pixels**

## **Especificações recomendadas**

- Resolução mínima do ecrã: **800 × 1280 pixels**
- Habilitado com Dados de celular (ao menos 3G)
- Android 4.4.4 ou acima
- 1.5 Gb Ram
- Ouad-core 1.3 GHz
- [Como fazer a configuração do Tablet](https://wiki.msupply.foundation/pt:mobile:setup:device_side:prep_device)
- [Inicialização do seu local mSupply](https://wiki.msupply.foundation/pt:mobile:setup:device_side:initialise_store)

Retornar para: *[Configuração do mSupply Mobile](https://wiki.msupply.foundation/pt:mobile:setup:start)* | | Próximo: *[Como fazer a configuração do](https://wiki.msupply.foundation/pt:mobile:setup:device_side:prep_device) [Tablet](https://wiki.msupply.foundation/pt:mobile:setup:device_side:prep_device)*

From:

<https://wiki.msupply.foundation/> - **mSupply Foundation Documentation**

Permanent link: **[https://wiki.msupply.foundation/pt:mobile:setup:device\\_side](https://wiki.msupply.foundation/pt:mobile:setup:device_side)**

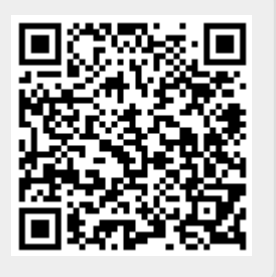

Last update: **2020/03/09 22:33**